# This is my current system:

# macOS Sierra

**Version 10.12.6** 

Mac mini (Late 2014) Processor 2.6 GHz Intel Core i5 Memory 8 GB 1600 MHz DDR3 Startup Disk Macintosh HD Graphics Intel Iris 1536 MB

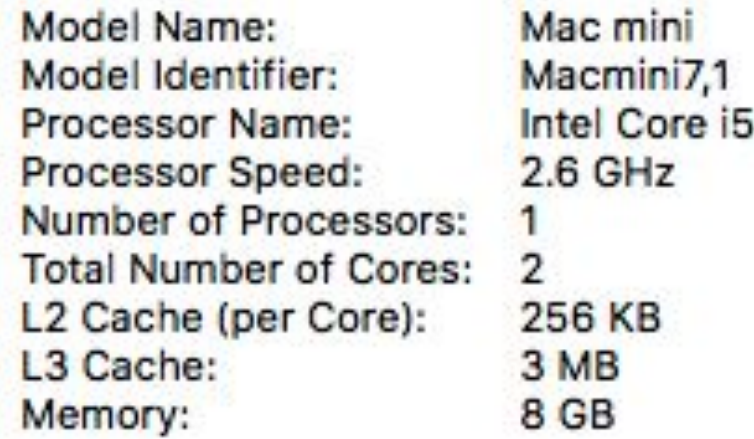

## **Processor**

. 1.6GHz dual-core Intel Core i5, Turbo Boost up to 3.6GHz, with 4MB L3 cache

### Storage<sup>1</sup>

- . 128GB PCIe-based SSD Configurable to 256GB, 512GB, or 1.5TB SSD
- 256GB PCle-based SSD Configurable to 512GB or 1.5TB SSD

## **Memory**

• 8GB of 2133MHz LPDDR3 onboard memory Configurable to 16GB of memory

#### **Processor**

#### $-3.0GHz$

3.0GHz 6-core Intel Core i5 (Turbo Boost up to 4.1GHz)

 $-3.1$ GHz

3.1GHz 6-core Intel Core i5 (Turbo Boost up to 4.3GHz) Configurable to 3.6GHz 8-core Intel Core i9 (Turbo Boost up to 5.0GHz)

 $-3.7GHz$ 

3.7GHz 6-core Intel Core i5 (Turbo Boost up to 4.6GHz) Configurable to 3.6GHz 8-core Intel Core i9 (Turbo Boost up to 5.0GHz)

#### **Memory**

 $-3.0GHz$ 

8GB (two 4GB) of 2666MHz DDR4 memory; four SO-DIMM slots, user accessible Configurable to 16GB or 32GB

 $-3.1$ GHz

8GB (two 4GB) of 2666MHz DDR4 memory; four SO-DIMM slots, user accessible Configurable to 16GB, 32GB, or 64GB

 $-3.7GHz$ 

8GB (two 4GB) of 2666MHz DDR4 memory; four SO-DIMM slots, user accessible Configurable to 16GB, 32GB, or 64GB

### Storage<sup>1</sup>

 $-3.0GHz$ 

**1TB Fusion Drive** 

Configurable to 2TB Fusion Drive or 256GB, 512GB, or 1TB SSD

 $-3.1$ GHz

**1TB Fusion Drive** Configurable to 2TB or 3TB Fusion Drive or 256GB, 512GB, or 1TB SSD

 $-3.7GHz$ 

**2TB Fusion Drive** 

Configurable to 3TB Fusion Drive or 512GB, 1TB, or 2TB SSD

#### **Processor**

. 1.6GHz dual-core Intel Core i5, Turbo Boost up to 3.6GHz, with 4MB L3 cache

#### Storage<sup>1</sup>

- . 128GB PCIe-based SSD Configurable to 256GB, 512GB, or 1.5TB SSD
- 256GB PCle-based SSD Configurable to 512GB or 1.5TB SSD

### **Memory**

• 8GB of 2133MHz LPDDR3 onboard memory Configurable to 16GB of memory

#### Battery and Power<sup>2</sup>

- Up to 12 hours wireless web
- Up to 13 hours iTunes movie playback
- Up to 30 days of standby time
- Built-in 50.3-watt-hour lithium-polymer battery
- 30W USB-C Power Adapter; USB-C power port

### **Size and Weight**

- Height:  $0.16 0.61$  inch  $(0.41 1.56$  cm)
- Width: 11.97 inches (30.41 cm)
- Depth: 8.36 inches (21.24 cm)
- Weight: 2.75 pounds  $(1.25 \text{ kg})^3$

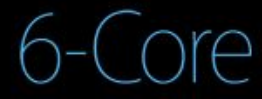

Intel Xeon E5 with 12MB L3 cache and Turbo Boost up to 3.9GHz

Configurable to 3.0GHz 8-Core processor with 25MB L3 cache or 2.7GHz 12-Core processor with 30MB L3 cache

## 8-Core

Intel Xeon E5 with 25MB L3 cache and Turbo Boost up to 3.9GHz

Configurable to 2.7GHz 12-Core processor with 30MB L3 cache

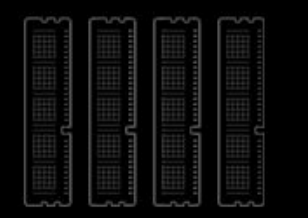

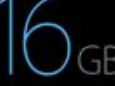

DDR3 ECC memory

16GB (four 4GB) of 1866MHz DDR3 ECC memory

Configurable to 32GB (four 8GB) or 64GB (four 16GB)